## SAP ABAP table CMS STR\_INS\_INFO {Information on Insurance / Insurance Broker}

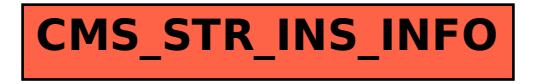